### Lab 10 - MIPS32

# Typy danych

- Data types:
	- Instructions are all 32 bits
	- byte(8 bits), halfword (2 bytes), word (4 bytes)
	- a character requires 1 byte of storage
	- an integer requires 1 word (4 bytes) of storage
- Literals:
	- numbers entered as is. e.g. 4
	- characters enclosed in single quotes. e.g. 'b'
	- Strings enclosed in double quotes. e.g. "A string"

## Rejestry

- 32 general-purpose registers
- register preceded by \$ in assembly language instruction two formats for addressing:
	- using register number e.g. \$0 through \$31
	- using equivalent names e.g. \$t1, \$sp
- special registers Lo and Hi used to store result of multiplication and division
	- not directly addressable; contents accessed with special instruction mfhi ("move from Hi") and mflo ("move from Lo")
- stack grows from high memory to low memory

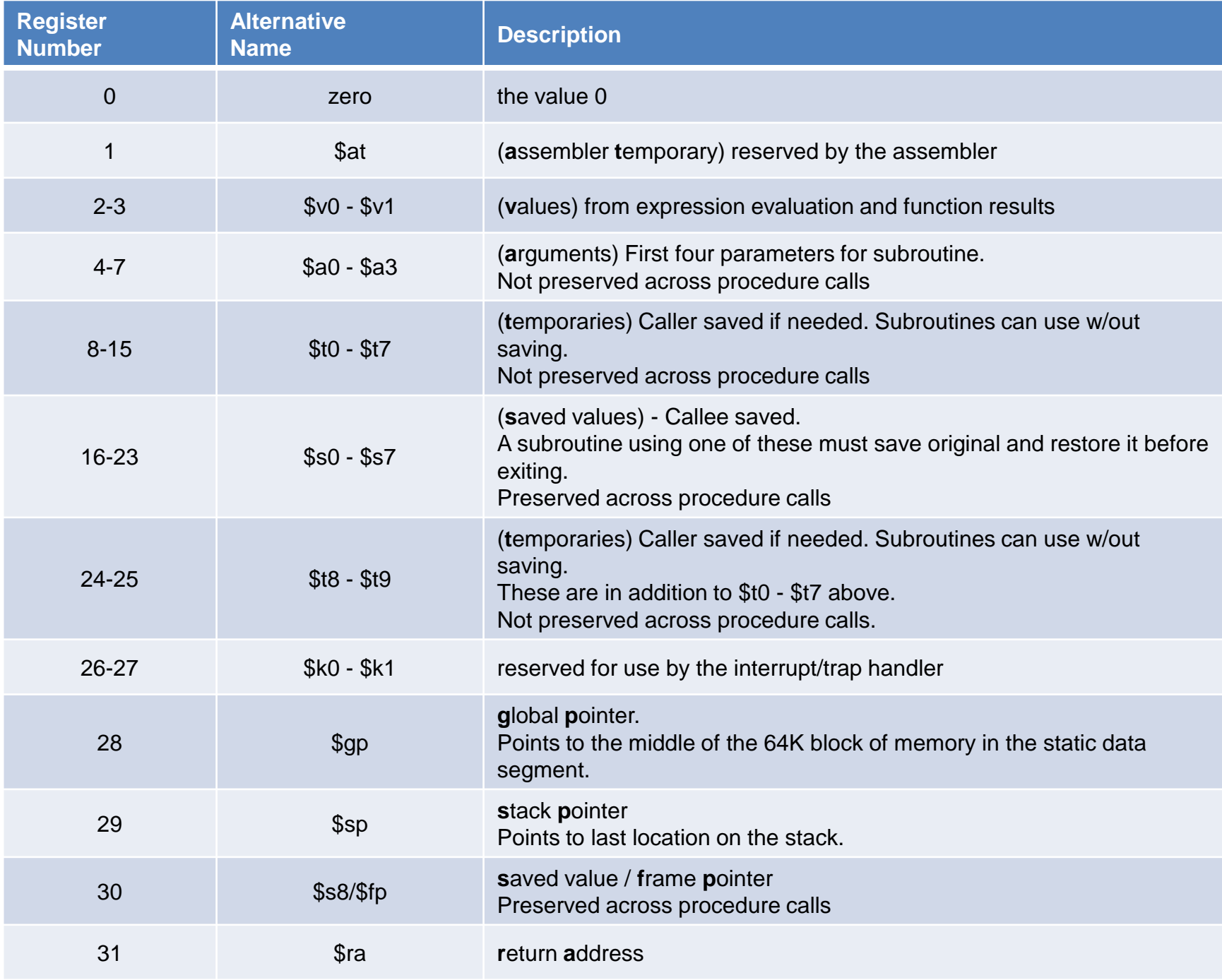

## Struktura programu

- just plain text file with data declarations, program code (name of file should end in suffix .s to be used with SPIM simulator)
- data declaration section followed by program code section

#### **Data Declarations**

- placed in section of program identified with assembler directive **.data**
- declares variable names used in program; storage allocated in main memory (RAM)

#### **Code**

- placed in section of text identified with assembler directive **.text**
- contains program code (instructions)
- starting point for code e.g.ecution given label **main:**
- ending point of main code should use exit system call (see below under System Calls)

#### **Comments**

• anything following # on a line

### .data # variable declarations follow this line # ...

.text # instructions follow this line

main: # indicates start of code # (first instruction to execute) # ...

# End of program, leave a blank line afterwards

# Instrukcje ładowania/zapisu

- RAM access only allowed with load and store instructions
- all other instructions use register operands

#### load:

- Iw register destination, RAM source
	- #copy word (4 bytes) at source RAM location to destination register.
- Ib register destination, RAM source
	- #copy byte at source RAM location to low-order byte of destination register, # and sign-e.g.tend to higher-order bytes

store word:

- sw register\_source, RAM\_destination #store word in source register into RAM destination
- sb register source, RAM destination
	- #store byte (low-order) in source register into RAM destination

load immediate:

li register destination, value #load immediate value into destination register

## Tryby adresowania

load address:

• la \$t0, var1 copy RAM address of var1 (presumably a label defined in the program) into register \$t0

indirect addressing:

- lw \$t2, (\$t0) load word at RAM address contained in \$t0 into \$t2
- sw \$t2, (\$t0) store word in register \$t2 into RAM at address contained in \$t0

based or indexed addressing:

- lw \$t2, 4(\$t0) load word at RAM address (\$t0+4) into register \$t2
- "4" gives offset from address in register \$t0
- sw \$t2, -12(\$t0) store word in register \$t2 into RAM at address (\$t0 - 12)
- negative offsets are fine

### Instrukcje arytmetyczne

- all operands are registers; no RAM or indirect addressing operand size is word (4 bytes)  $\bullet$
- add \$t0, \$t1, \$t2  $\bullet$ 
	- $-$  # \$t0 = \$t1 + \$t2; add as signed (2's complement) integers
- sub \$t2, \$t3, \$t4  $\bullet$ 
	- $-$  # \$t2 = \$t3 \$t4
- addi \$t2, \$t3, 5  $\bullet$ 
	- $-$  # \$t2 = \$t3 + 5; "add immediate" (no sub immediate)
- addu \$t1, \$t6, \$t7  $\bullet$ 
	- $-$  # \$t1 = \$t6 + \$t7; add as unsigned integers
- subu \$t1, \$t6, \$t7  $\bullet$ 
	- $-$  # \$t1 = \$t6 + \$t7; subtract as unsigned integers
- mult \$t3, \$t4  $\bullet$ 
	- # multiply 32-bit quantities in \$t3 and \$t4, and store 64-bit result in special registers Lo and Hi:  $(Hi, Lo) = $t3 * $t4$
- div \$t5, \$t6  $\bullet$ 
	- $-$  # Lo = \$t5 / \$t6 (integer quotient) # Hi = \$t5 mod \$t6 (remainder)
- mfhi \$t0  $\bullet$ 
	- $-$  # move quantity in special register Hi to \$t0: \$t0 = Hi
- mflo \$t1  $\bullet$ 
	- $-$  # move quantity in special register Lo to \$t1: \$t1 = Lo # used to get at result of product or quotient
- move \$t2, \$t3  $\bullet$ 
	- $-$  # \$t2 = \$t3

# Instrukcje sterujące

#### Branches

- comparison for conditional branches is built into instruction
- b target # unconditional branch to program label target
- beg  $$t0, $t1,$ target # branch to target if  $$t0 = $t1$
- blt \$t0,\$t1,target # branch to target if \$t0 < \$t1
- ble \$t0,\$t1,target # branch to target if \$t0 <= \$t1
- bgt \$t0,\$t1,target # branch to target if \$t0 > \$t1
- bge \$t0,\$t1,target # branch to target if \$t0 >= \$t1
- bne \$t0,\$t1,target # branch to target if \$t0 <> \$t1

#### Jumps

- j target # unconditional jump to program label target
- jr \$t3 # jump to address contained in \$t3 ("jump register")

#### Subroutine Calls

- subroutine call: "jump and link" instruction
- jal sub label # "jump and link" copy program counter (return address) to register \$ra (return address register)
- jump to program statement at sub label
- subroutine return: "jump register" instruction
- jr \$ra # "jump register" jump to return address in \$ra (stored by jal instruction)

### Wywołania systemowe

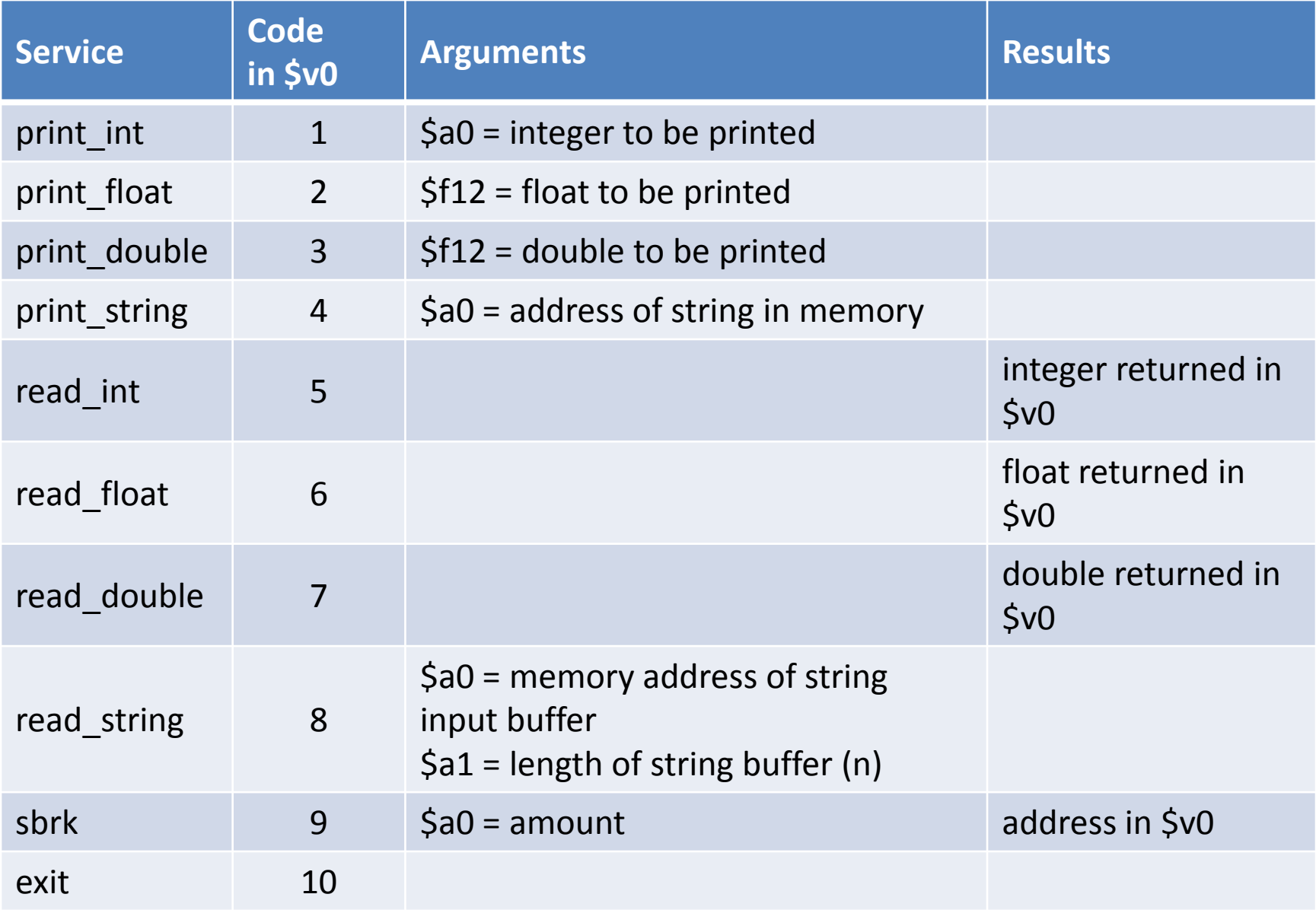